# **МИНИСТЕРСТВО НАУКИ И ВЫСШЕГО ОБРАЗОВАНИЯ РОССИЙСКОЙ ФЕДЕРАЦИИ**

# **Федеральное государственное бюджетное образовательное учреждение высшего образования**

«ТОМСКИЙ ГОСУДАРСТВЕННЫЙ УНИВЕРСИТЕТ СИСТЕМ УПРАВЛЕНИЯ И РАДИОЭЛЕКТРОНИКИ» (ТУСУР)

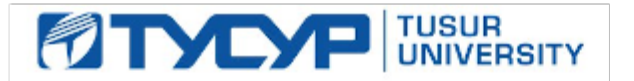

УТВЕРЖДАЮ

Проректор по УР

Документ подписан электронной подписью<br>Сертификат: a1119608-cdff-4455-b54e-5235117c185c Владелец: Сенченко Павел Васильевич Действителен: с 17.09.2019 по 16.09.2024

#### РАБОЧАЯ ПРОГРАММА ДИСЦИПЛИНЫ

#### **УЧЕБНО-ПРОЕКТНАЯ ДЕЯТЕЛЬНОСТЬ (УПД-2)**

Уровень образования: **высшее образование - бакалавриат** Направление подготовки / специальность: **09.03.01 Информатика и вычислительная техника** Направленность (профиль) / специализация: **Программное обеспечение средств вычислительной техники и автоматизированных систем** Форма обучения: **очная** Факультет: **Факультет систем управления (ФСУ)** Кафедра: **Кафедра автоматизированных систем управления (АСУ)** Курс: **3** Семестр: **5** Учебный план набора 2023 года

#### Объем дисциплины и виды учебной деятельности

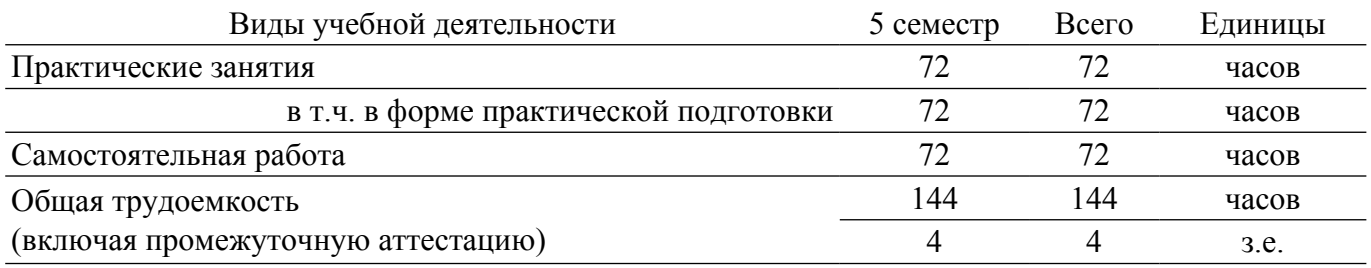

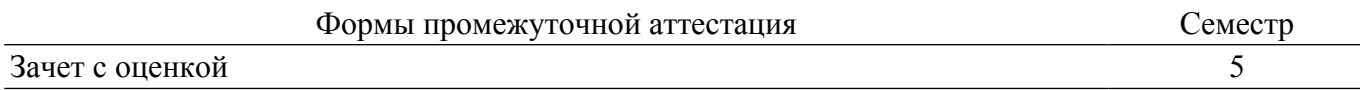

#### **1. Общие положения**

#### **1.1. Цели дисциплины**

1. Практическое закрепление знаний и навыков проектной, научно-исследовательской и организационной деятельности в рамках профессиональных задач обучающегося, связанных с разработкой программного обеспечения.

#### **1.2. Задачи дисциплины**

1. Предоставление студентам возможности участия в выполнении практических проектов и научно-исследовательской работе по созданию новых программных продуктов, информационных систем и технологий.

2. Способствовать применению полученных теоретических знаний на практике в ходе реализации программного проекта.

3. Развить способности представления презентаций и публичных выступлений, подготовки технической документации проекта, отчетности.

- 4. Развить способности к написанию научных статей.
- 5. Сформировать практические навыки командной работы в ходе решения сложных задач.

6. Развить навыки по технологиям программирования.

## **2. Место дисциплины в структуре ОПОП**

Блок дисциплин: Б1. Дисциплины (модули).

Часть блока дисциплин: Часть, формируемая участниками образовательных отношений. Модуль дисциплин: Модуль проектной деятельности (minor).

Индекс дисциплины: Б1.В.03.ДВ.02.02.

Реализуется с применением электронного обучения, дистанционных образовательных технологий.

#### **3. Перечень планируемых результатов обучения по дисциплине, соотнесенных с индикаторами достижения компетенций**

Процесс изучения дисциплины направлен на формирование следующих компетенций в соответствии с ФГОС ВО и основной образовательной программой (таблица 3.1): Таблица 3.1 – Компетенции и индикаторы их достижения

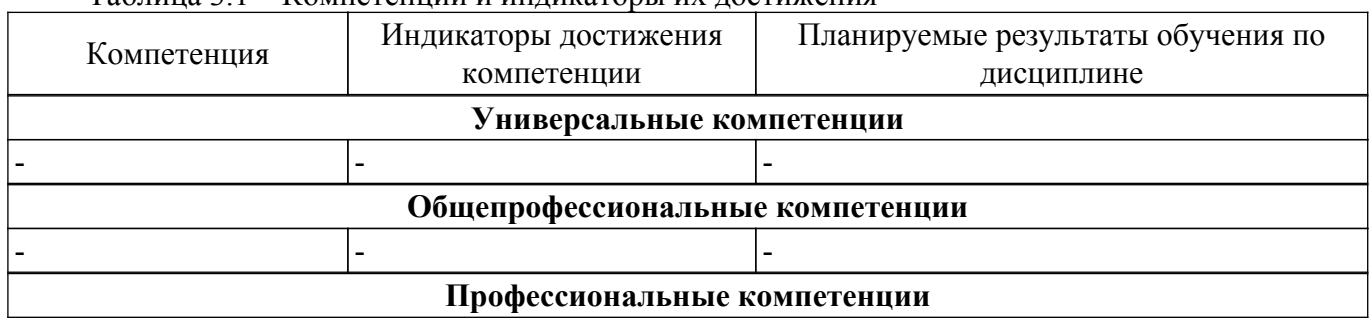

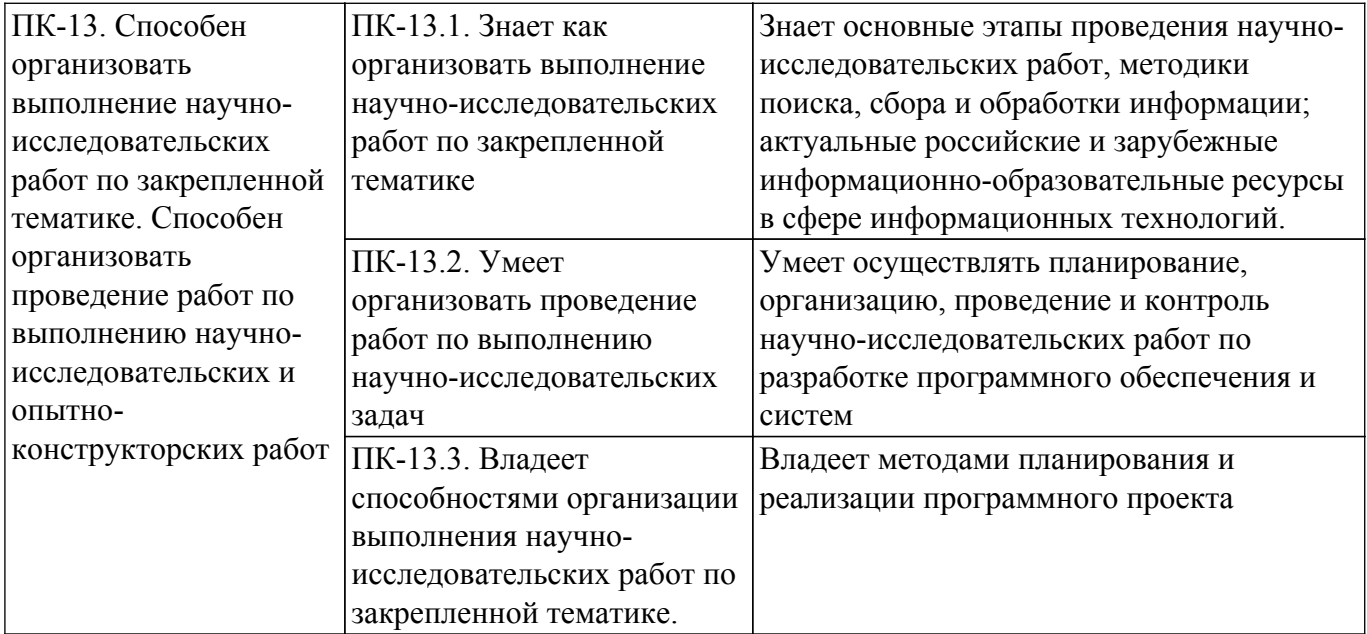

#### **4. Объем дисциплины в зачетных единицах с указанием количества академических часов, выделенных на контактную работу обучающихся с преподавателем и на самостоятельную работу обучающихся**

Общая трудоемкость дисциплины составляет 4 зачетных единиц, 144 академических часов. Распределение трудоемкости дисциплины по видам учебной деятельности представлено в таблице 4.1.

Таблица 4.1 – Трудоемкость дисциплины по видам учебной деятельности

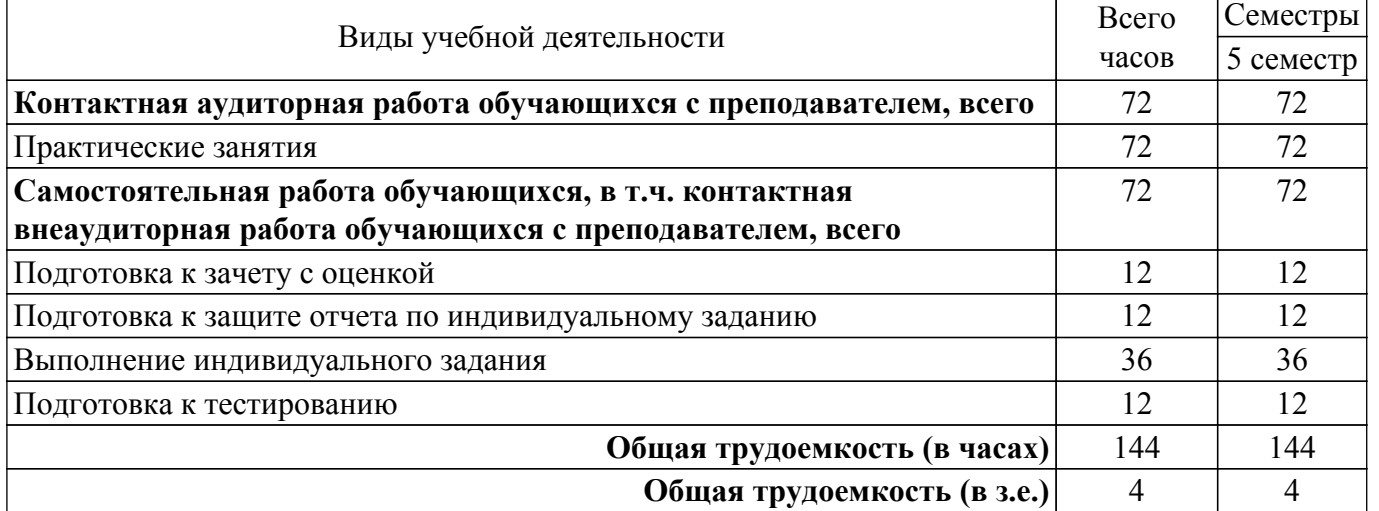

#### **5. Структура и содержание дисциплины**

#### **5.1. Разделы (темы) дисциплины и виды учебной деятельности**

Структура дисциплины по разделам (темам) и видам учебной деятельности приведена в таблице 5.1.

Таблица 5.1 – Разделы (темы) дисциплины и виды учебной деятельности

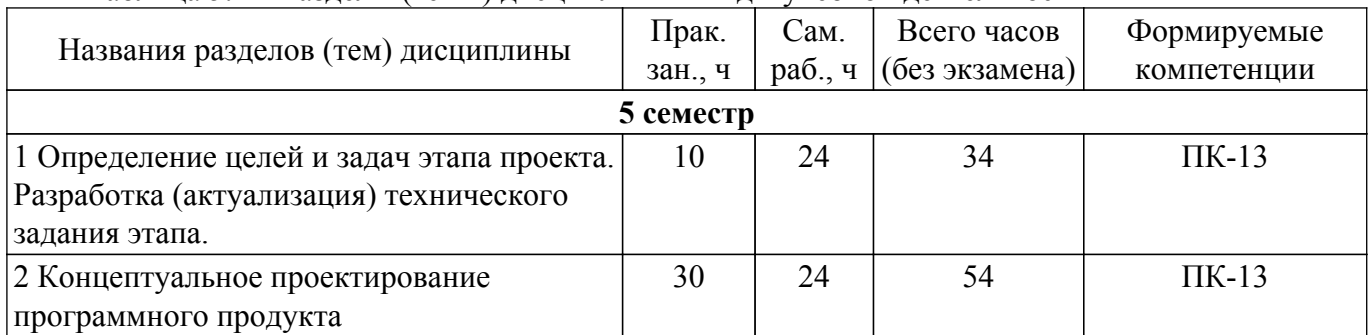

# $T$ ласована на портале № 77465  $\,$

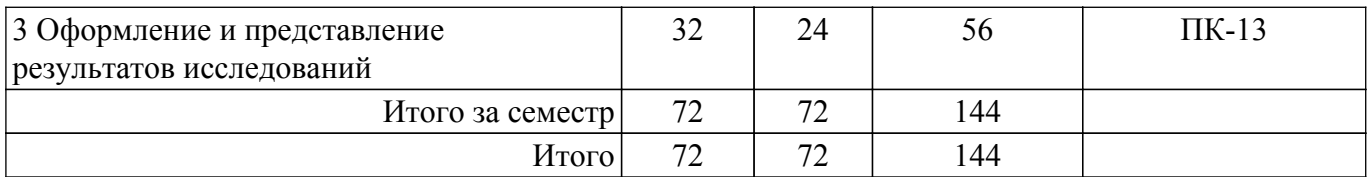

## **5.2. Содержание разделов (тем) дисциплины**

Содержание разделов (тем) дисциплины (в т.ч. по лекциям) приведено в таблице 5.2. Таблица 5.2 – Содержание разделов (тем) дисциплины (в т.ч. по лекциям)

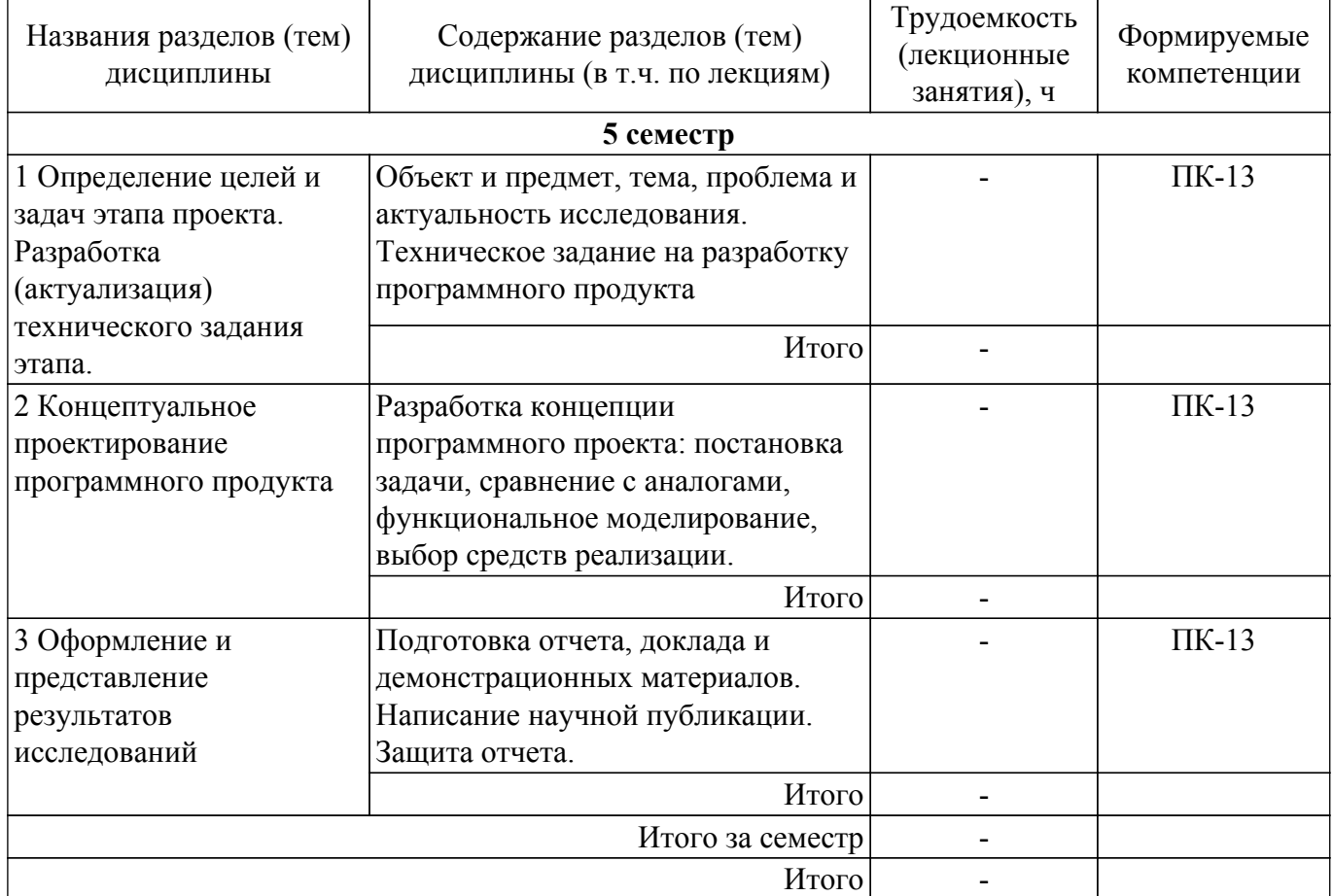

# **5.3. Практические занятия (семинары)**

Наименование практических занятий (семинаров) приведено в таблице 5.3. Таблица 5.3. – Наименование практических занятий (семинаров)

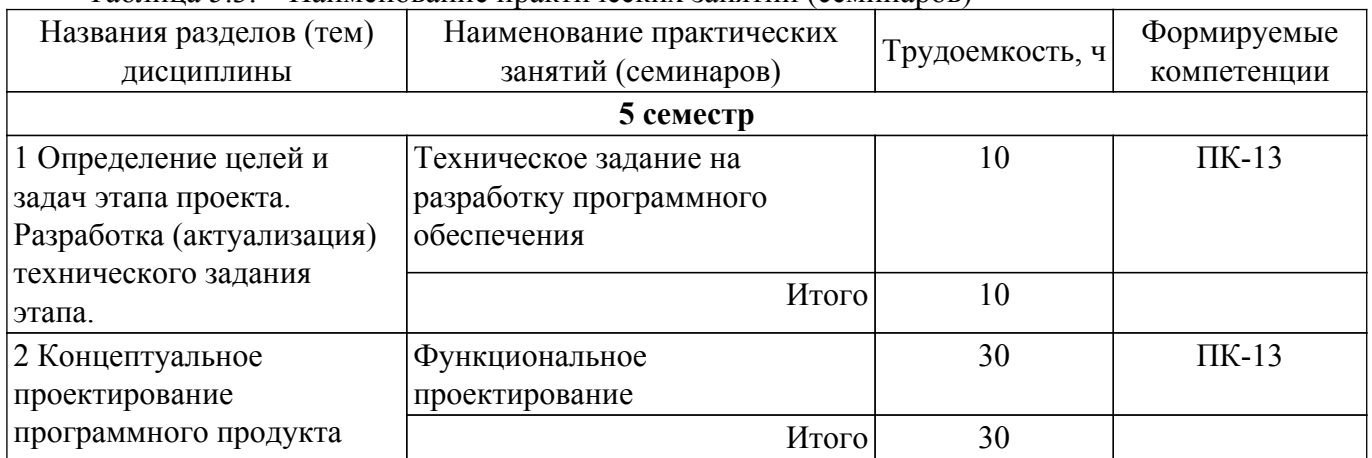

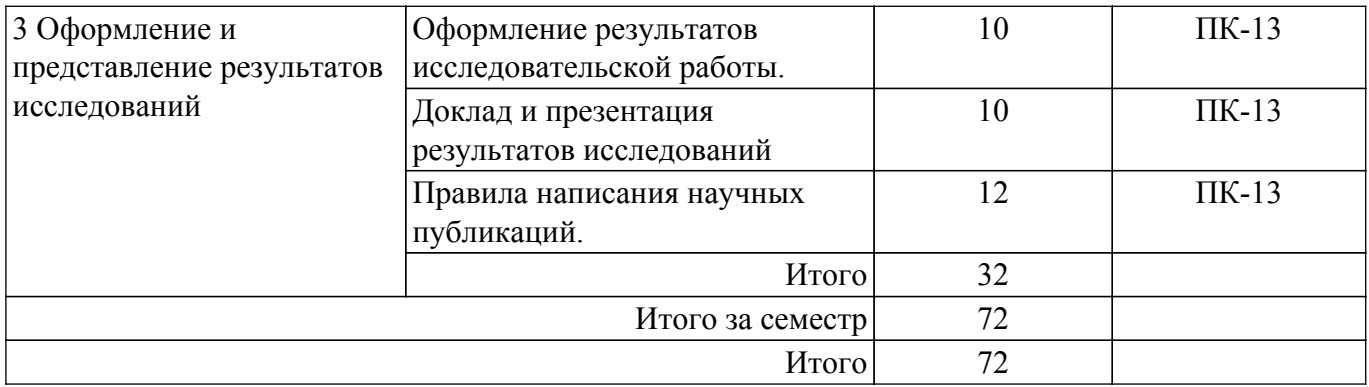

#### **5.4. Лабораторные занятия**

Не предусмотрено учебным планом

# **5.5. Курсовой проект / курсовая работа**

Не предусмотрено учебным планом

### **5.6. Самостоятельная работа**

Виды самостоятельной работы, трудоемкость и формируемые компетенции представлены в таблице 5.6.

Таблица 5.6. – Виды самостоятельной работы, трудоемкость и формируемые компетенции

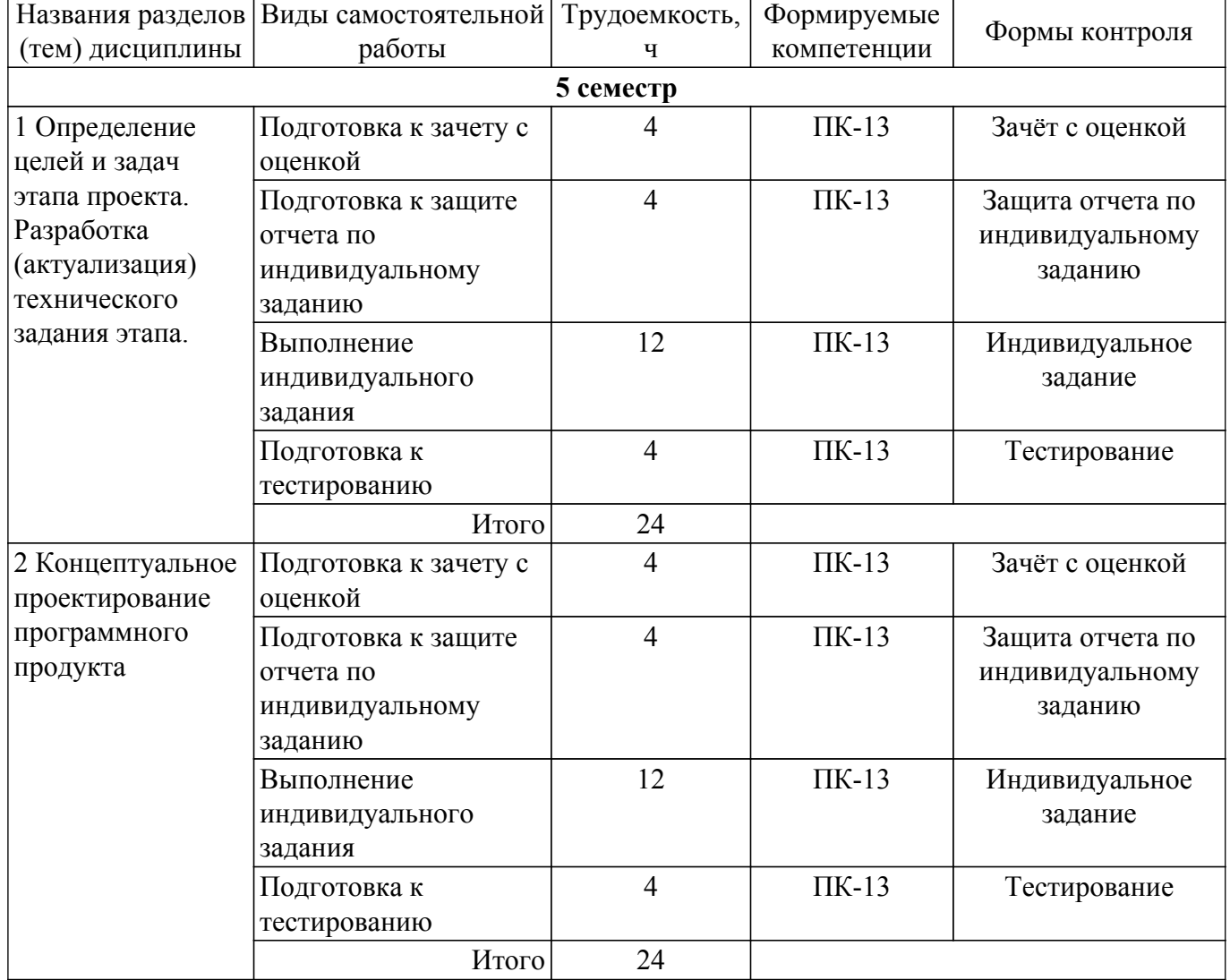

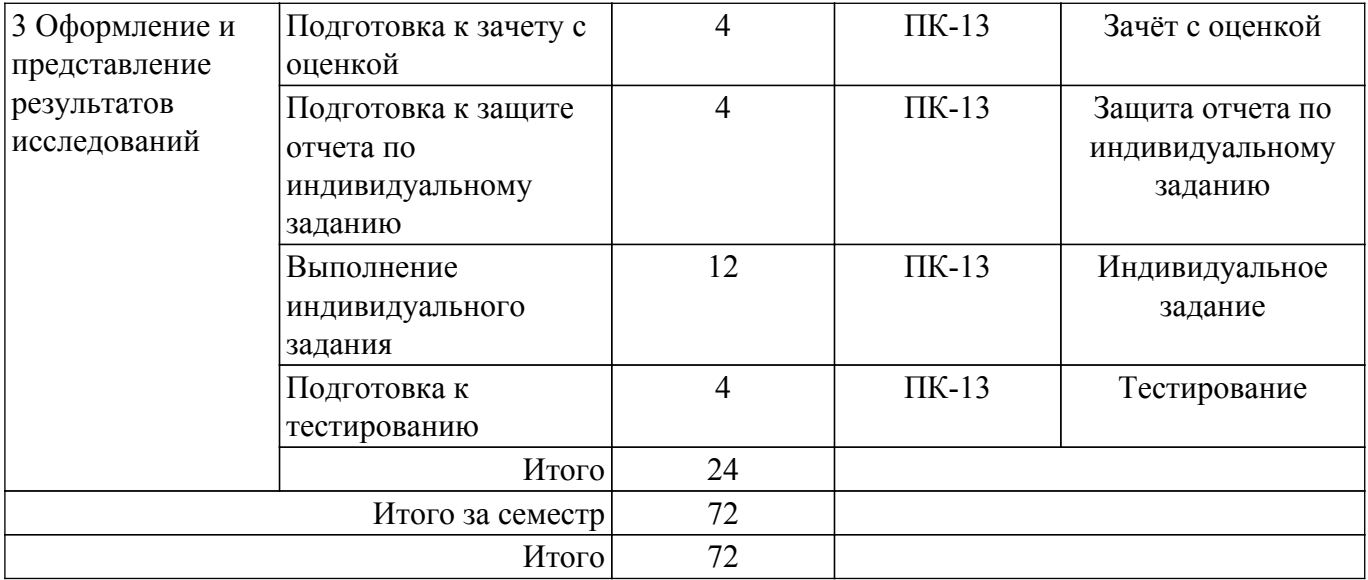

## **5.7. Соответствие компетенций, формируемых при изучении дисциплины, и видов учебной деятельности**

Соответствие компетенций, формируемых при изучении дисциплины, и видов учебной деятельности представлено в таблице 5.7.

Таблица 5.7 – Соответствие компетенций, формируемых при изучении дисциплины, и видов занятий

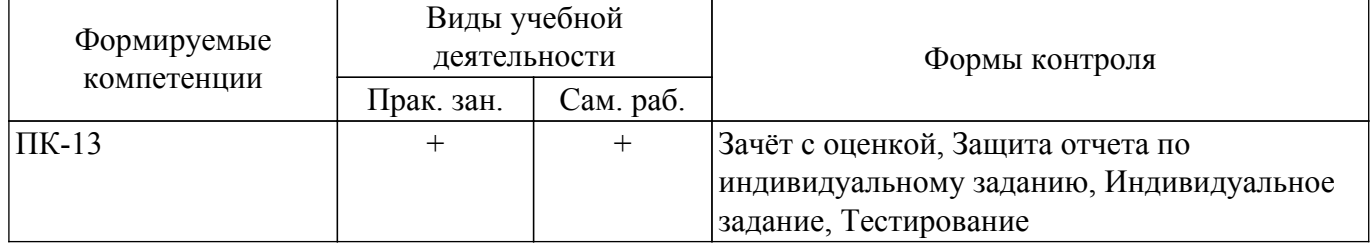

# **6. Рейтинговая система для оценки успеваемости обучающихся**

### **6.1. Балльные оценки для форм контроля**

Балльные оценки для форм контроля представлены в таблице 6.1. Таблица 6.1 – Балльные оценки

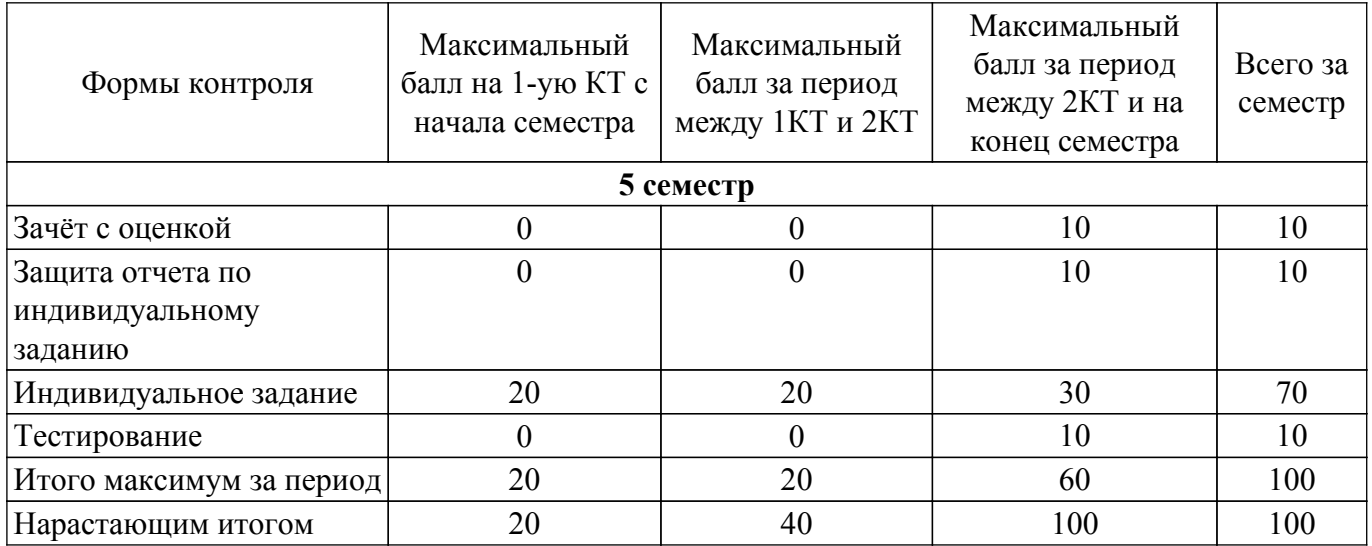

# **6.2. Пересчет баллов в оценки за текущий контроль**

Пересчет баллов в оценки за текущий контроль представлен в таблице 6.2. Таблица 6.2 – Пересчет баллов в оценки за текущий контроль

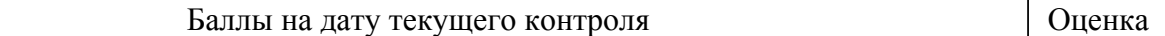

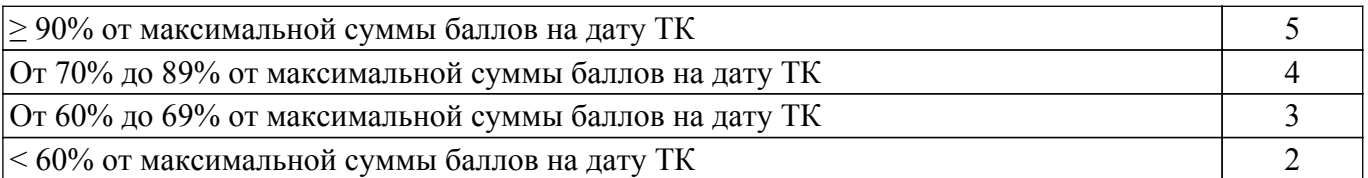

## **6.3. Пересчет суммы баллов в традиционную и международную оценку**

Пересчет суммы баллов в традиционную и международную оценку представлен в таблице 6.3.

Таблица 6.3 – Пересчет суммы баллов в традиционную и международную оценку

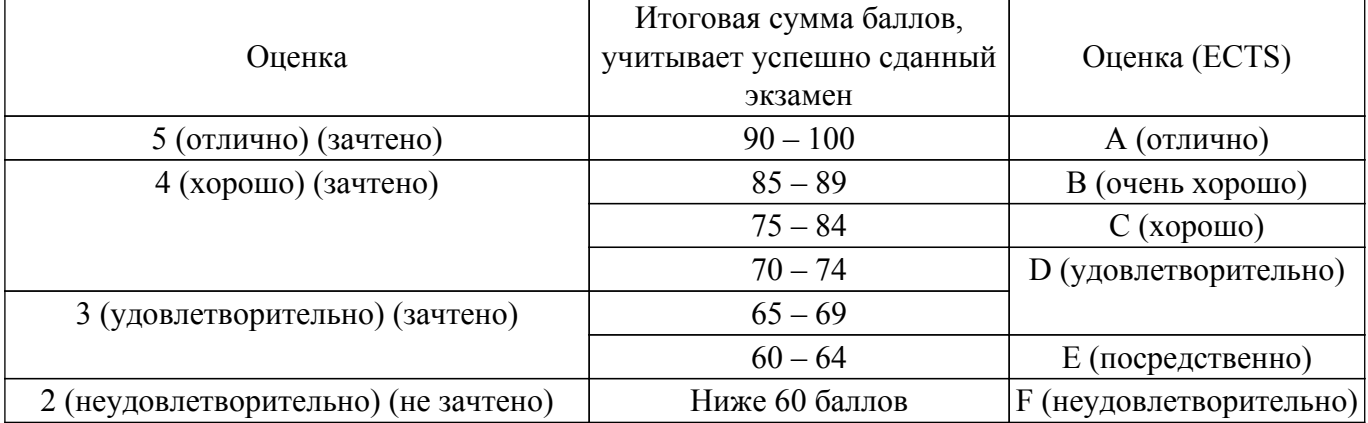

## **7. Учебно-методическое и информационное обеспечение дисциплины**

#### **7.1. Основная литература**

1. Асхаков, С. И. Основы научных исследований : учебное пособие / С. И. Асхаков. — Карачаевск : КЧГУ, 2020. — 348 с. [Электронный ресурс]: — Режим доступа: <https://e.lanbook.com/book/161998>.

2. Зуб, А. Т. Управление проектами : учебник и практикум для академического бакалавриата / А. Т. Зуб. — Москва : Издательство Юрайт, 2018. — 422 с. [Электронный ресурс]: — Режим доступа:<https://urait.ru/bcode/413026>.

#### **7.2. Дополнительная литература**

1. Технология программирования: Учебное пособие / Н. В. Зариковская - 2018. 130 с. [Электронный ресурс]: — Режим доступа: [https://edu.tusur.ru/publications/8244.](https://edu.tusur.ru/publications/8244)

#### **7.3. Учебно-методические пособия**

#### **7.3.1. Обязательные учебно-методические пособия**

1. Технология разработки программных средств: Методические указания по проведению практических и самостоятельных работ / Д. П. Вагнер - 2018. 23 с. [Электронный ресурс]: — Режим доступа: [https://edu.tusur.ru/publications/7845.](https://edu.tusur.ru/publications/7845)

2. Управление проектированием информационных систем: методические указания по выполнению практических, лабораторных работ, курсовому проектированию и самостоятельной работе по дисциплине «Управление проектированием информационных систем» для студентов направлений подготовки и специальностей в сфере информационных технологий / А. А. Захарова, Ю. П. Ехлаков - 2022. 30 с. [Электронный ресурс]: — Режим доступа: [https://edu.tusur.ru/publications/10519.](https://edu.tusur.ru/publications/10519)

### **7.3.2. Учебно-методические пособия для лиц с ограниченными возможностями здоровья и инвалидов**

Учебно-методические материалы для самостоятельной и аудиторной работы обучающихся из числа лиц с ограниченными возможностями здоровья и инвалидов предоставляются в формах, адаптированных к ограничениям их здоровья и восприятия информации.

**Для лиц с нарушениями зрения:**

– в форме электронного документа;

– в печатной форме увеличенным шрифтом.

**Для лиц с нарушениями слуха:**

– в форме электронного документа;

– в печатной форме.

**Для лиц с нарушениями опорно-двигательного аппарата:**

– в форме электронного документа;

– в печатной форме.

## **7.4. Современные профессиональные базы данных и информационные справочные системы**

1. При изучении дисциплины рекомендуется обращаться к современным базам данных, информационно-справочным и поисковым системам, к которым у ТУСУРа открыт доступ: <https://lib.tusur.ru/ru/resursy/bazy-dannyh>.

### **8. Материально-техническое и программное обеспечение дисциплины**

#### **8.1. Материально-техническое и программное обеспечение для практических занятий**

Учебная вычислительная лаборатория / Лаборатория ГПО "Мониторинг": учебная аудитория для проведения занятий практического типа, учебная аудитория для проведения занятий лабораторного типа, помещение для курсового проектирования (выполнения курсовых работ), помещение для проведения групповых и индивидуальных консультаций, помещение для проведения текущего контроля и промежуточной аттестации, помещение для самостоятельной работы; 634034, Томская область, г. Томск, Вершинина улица, д. 74, 438 ауд.

Описание имеющегося оборудования:

- Рабочие станции: системный блок MB Asus P5B / CPU Intel Core 2 Duo 6400 2.13 GHz / 5Гб RAM DDR2 / 250Gb HDD / LAN (10 шт.);

- Монитор 19 Samsung 931BF (10 шт.);
- Проектор ACER X125H DLP;
- Экран проектора;
- Видеокамера (2 шт.);
- Точка доступа WiFi;
- Комплект специализированной учебной мебели;
- Рабочее место преподавателя.
- Программное обеспечение:
- 1С Предприятие 8;
- Adobe Acrobat Reader;
- Java;
- LibreOffice;
- Microsoft Access 2013 Microsoft;
- Microsoft Office 2003;
- Microsoft PowerPoint Viewer;
- Microsoft Visual Studio 2013 Professional;
- Microsoft Windows 7 Pro;
- Project Libre;

#### **8.2. Материально-техническое и программное обеспечение для самостоятельной работы**

Для самостоятельной работы используются учебные аудитории (компьютерные классы), расположенные по адресам:

- 634050, Томская область, г. Томск, Ленина проспект, д. 40, 233 ауд.;

- 634045, Томская область, г. Томск, ул. Красноармейская, д. 146, 209 ауд.;
- 634034, Томская область, г. Томск, Вершинина улица, д. 47, 126 ауд.;
- 634034, Томская область, г. Томск, Вершинина улица, д. 74, 207 ауд.

Описание имеющегося оборудования:

- учебная мебель;
- компьютеры;

- компьютеры подключены к сети «Интернет» и обеспечивают доступ в электронную

информационно-образовательную среду ТУСУРа.

Перечень программного обеспечения:

- Microsoft Windows;
- OpenOffice;
- Kaspersky Endpoint Security 10 для Windows;
- $-7$ -Zip;
- Google Chrome.

### **8.3. Материально-техническое обеспечение дисциплины для лиц с ограниченными возможностями здоровья и инвалидов**

Освоение дисциплины лицами с ограниченными возможностями здоровья и инвалидами осуществляется с использованием средств обучения общего и специального назначения.

При занятиях с обучающимися с **нарушениями слуха** предусмотрено использование звукоусиливающей аппаратуры, мультимедийных средств и других технических средств приема/передачи учебной информации в доступных формах, мобильной системы преподавания для обучающихся с инвалидностью, портативной индукционной системы. Учебная аудитория, в которой занимаются обучающиеся с нарушением слуха, оборудована компьютерной техникой, аудиотехникой, видеотехникой, электронной доской, мультимедийной системой.

При занятиях с обучающимися с **нарушениями зрения** предусмотрено использование в лекционных и учебных аудиториях возможности просмотра удаленных объектов (например, текста на доске или слайда на экране) при помощи видеоувеличителей для комфортного просмотра.

При занятиях с обучающимися с **нарушениями опорно-двигательного аппарата** используются альтернативные устройства ввода информации и другие технические средства приема/передачи учебной информации в доступных формах, мобильной системы обучения для людей с инвалидностью.

### **9. Оценочные материалы и методические рекомендации по организации изучения дисциплины**

### **9.1. Содержание оценочных материалов для текущего контроля и промежуточной аттестации**

Для оценки степени сформированности и уровня освоения закрепленных за дисциплиной компетенций используются оценочные материалы, представленные в таблице 9.1.

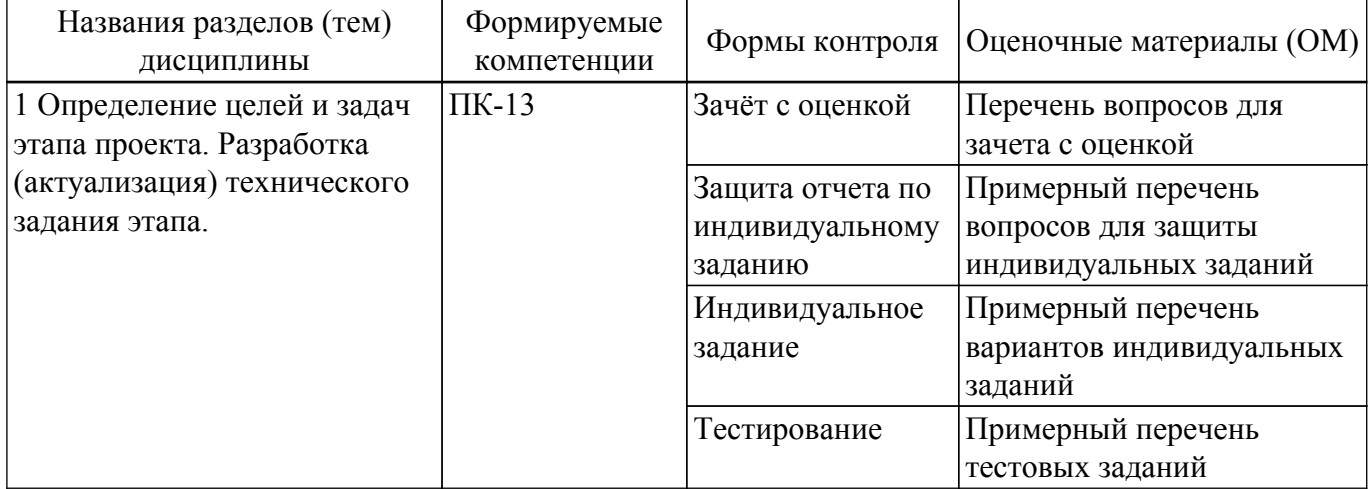

Таблица 9.1 – Формы контроля и оценочные материалы

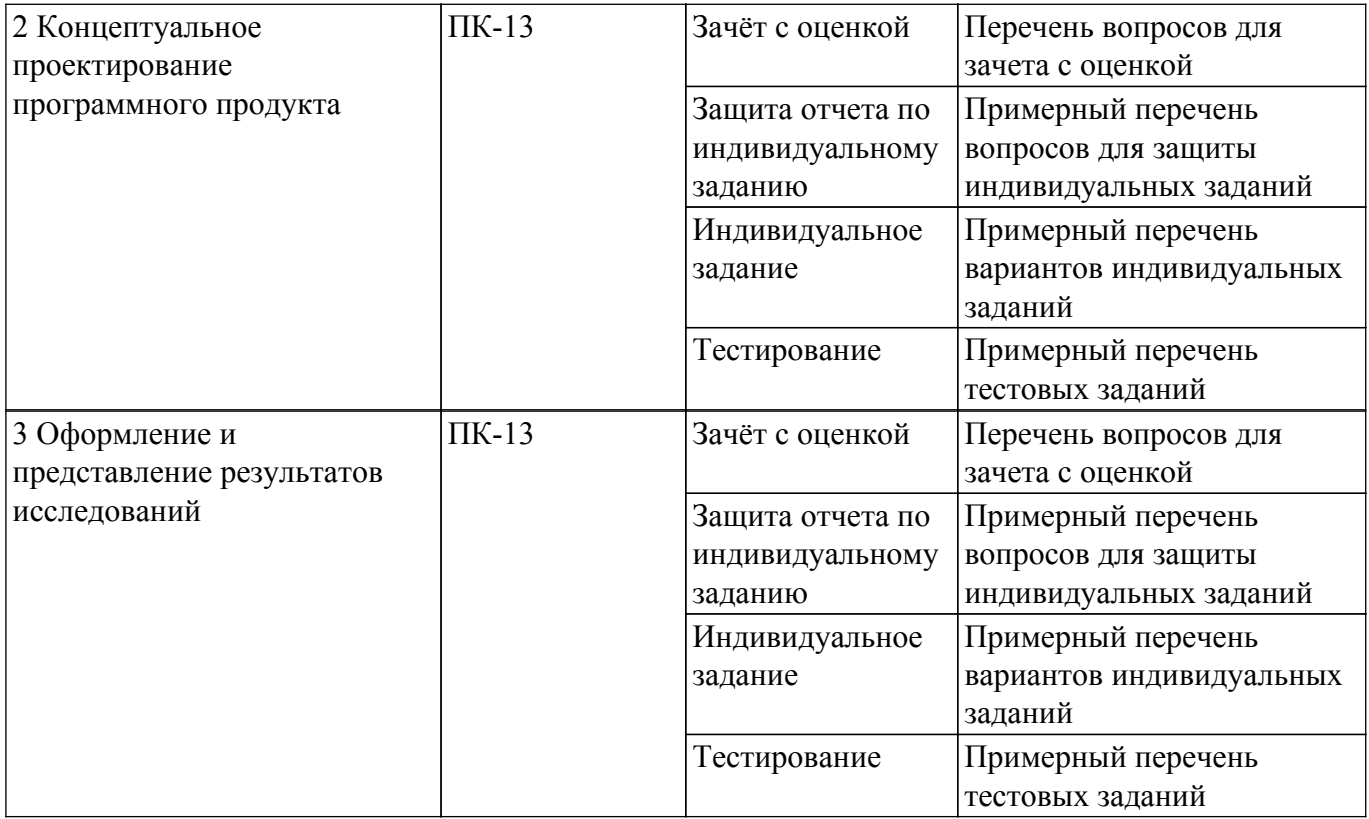

Шкала оценки сформированности отдельных планируемых результатов обучения по дисциплине приведена в таблице 9.2.

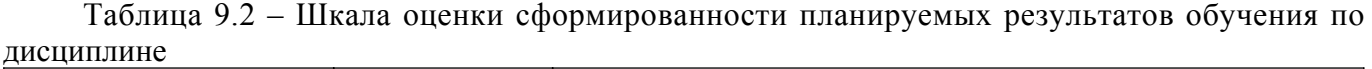

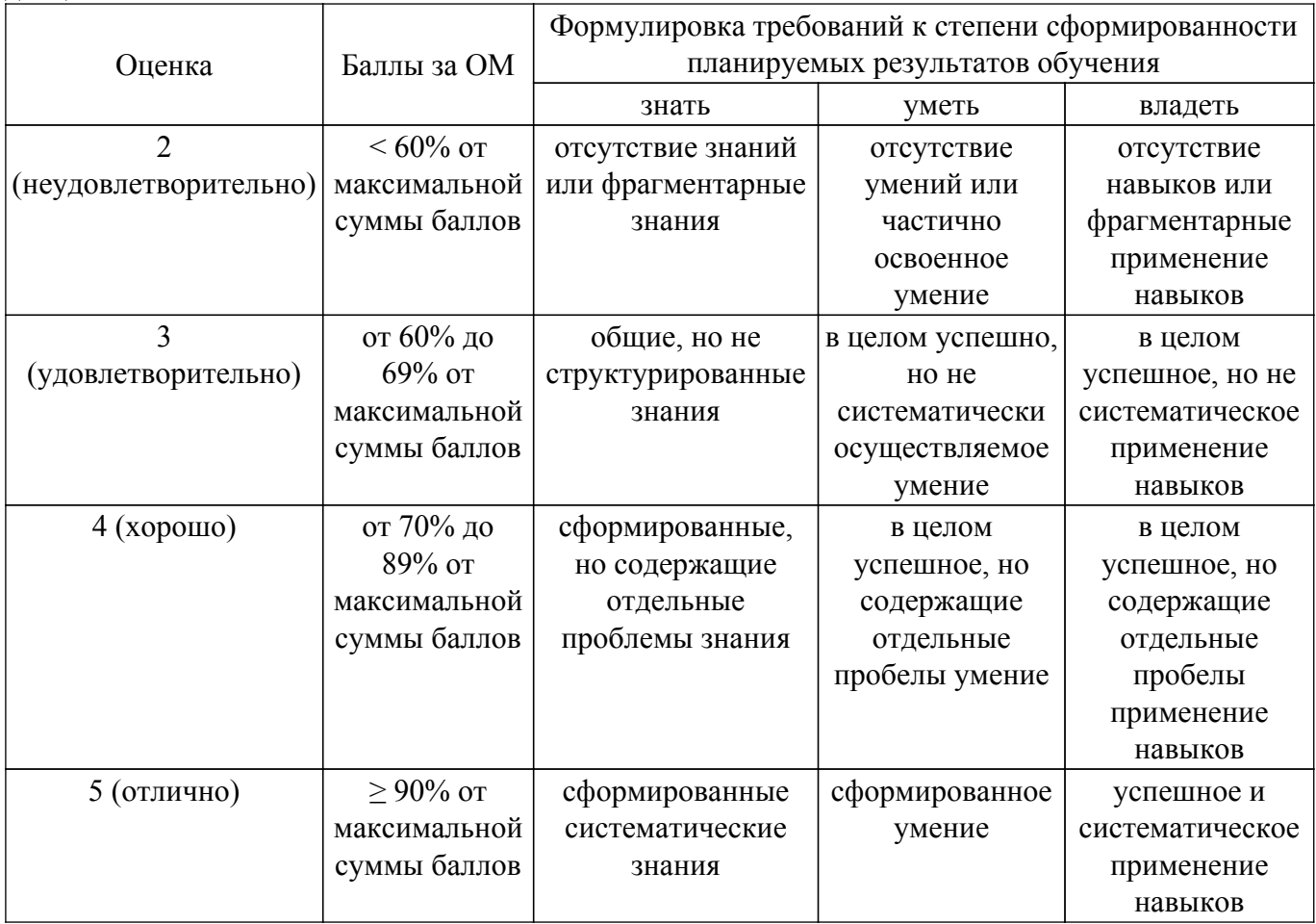

Шкала комплексной оценки сформированности компетенций приведена в таблице 9.3.

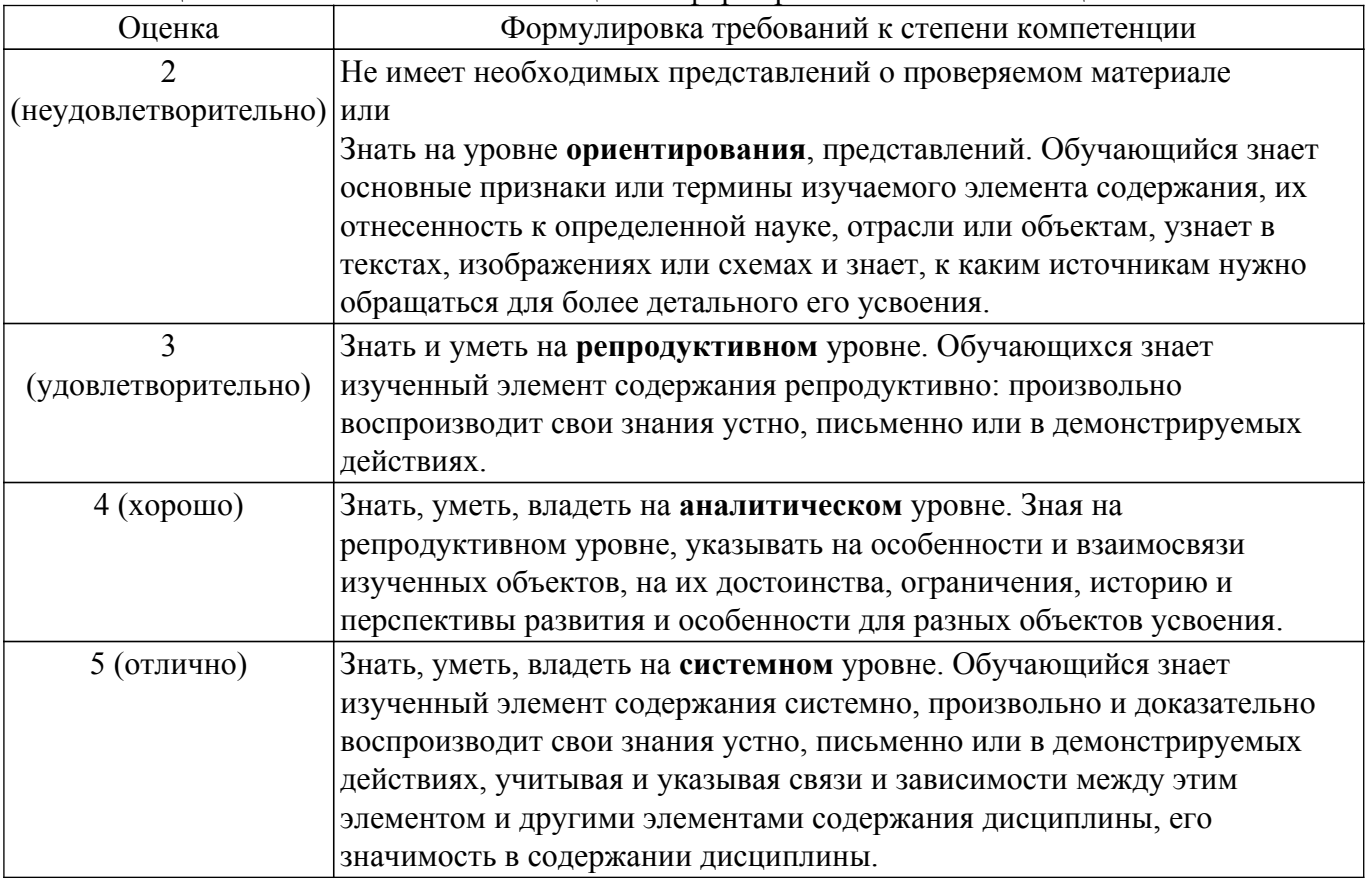

# **9.1.1. Примерный перечень тестовых заданий**

1. Что такое коммуникация (в проекте)?

а) целенаправленный или непреднамеренный обмен информацией между людьми в ходе выполнения проекта

- б) способ организации мыслительной деятельности.
- в) совокупность технических и программных средств для обмена информацией.
- г) совокупность правил, регулирующих отношения между участниками проекта
- 2. Какая часть процесса изготовления программного обеспечения, связана с поддержкой и контролем взаимосвязей рабочих продуктов различных версий конечного продукта?
	- а) управлением коллективом
	- б) управлением качеством
	- в) управлением продажами
	- г) управление конфигурацией
- 3. Какой из перечисленных ниже принципов НЕ рекомендуется применять при использовании метода мозгового штурма на стадии инициирования программного проекта?
	- а) сознательное генерирование как можно большего количества идей

б) при генерации идей следует детализированно оценивать рынок, конкурентоспособность, возможные проблемы продвижения, а также думать о технологиях реализации идеи

в) запрещение критики в любом виде, не только явной словесной, но и скрытой в форме скептических улыбок, мимики, жестов и др.;

г) поддержание свободных и доброжелательных отношений между участниками обсуждения

- 4. Какую роль (из нижеперечисленных) выполняет в проекте сотрудник, ответственный за общее видение продукта, его концепцию, интерфейсы, функционал и ограничения? а) архитектор
	- б) специалист по требованиям
	- в) тестировщик
	- г) менеджер продукта
- 5. Какой из нижеперечисленных программных продуктов эффективен для коммуникации в проекте в части назначения и контроля исполнения заданий? а) Trello
	- б) 1С:Бухгалтерия 8 ПРОФ 3.0
	- в) MS Power Point
	- г) Сервис Draw.io
- 6. Какое действие снизит эффективность подготовки к совещанию участников проекта? а) Определить цель совещания и тщательно продумать перечень участников
	- б) Оповестить всех участников за час до совещания
	- в) Разработать повестку дня с указанием тем и времени выступлений
	- г) Предварительно распространить среди участников повестку и материалы
- 7. Какие разделы необходимо включить в презентацию результатов проекта по разработке информационной системы?

а) Название проекта, состав команды, актуальность, цели и задачи, постановка задачи, выбор методов и технологий, результаты проекта, список использованных источников, контакты

б) Название проекта, состав команды, результаты проекта, контакты

в) Состав команды, постановка задачи, результаты проекта, список использованных источников, контакты

г) постановка задачи, результаты проекта, список использованных источников, контакты

- 8. При презентации цель программного проекта была сформулирована следующим образом: «Разработать мобильное приложение «Кредитный калькулятор» для повышения информированности клиентов банка о предоставляемых кредитных продуктах»? Какой критерий качества целей не соблюдается?
	- а) измеримость
	- б) определенность во времени
	- в) конкретность
	- г) гибкость
- 9. Что такое Индекс Хирша?

а) количественная характеристика продуктивности учёного, группы учёных, научной организации или страны в целом

б) качественная характеристика продуктивности учёного, группы учёных, научной организации или страны в целом

в) количество статей, опубликованных ученым за определенный период времени

г) качественная характеристика статей, опубликованных ученым за определенный период времени

- 10. Публикации какого типа отсутствуют в электронной библиотеке eLibrary?
	- а) статьи в научных журналах
	- б) статьи в сборниках трудов конференций
	- в) свидетельства о регистрации программы ЭВМ

г) статьи с информационно-аналитических порталов (например, TAdviser)

# **9.1.2. Перечень вопросов для зачета с оценкой**

- 1. Дайте понятие программного проекта и перечислите его специфические особенности.
- 2. Приведите определение программного продукта.
- 3. Дайте понятия цели, результата и ограничений программного проекта.
- 4. Приведите понятие жизненного цикла программного продукта и назовите стандарты, регламентирующие этапы ЖЦ.
- 5. Перечислите и опишите роли участников проекта.
- 6. Перечислите типы и примеры информационных ресурсов для поиска научно-технической информации.
- 7. Что такое научное исследование?
- 8. Приведите примеры информационно-образовательных ресурсов в сфере информационных технологий.

# **9.1.3. Примерный перечень вопросов для защиты индивидуальных заданий**

1. Какие аналоги существуют у разрабатываемого программного продукта?

- 2. Перечислите преимущества разрабатываемого программного продукта перед аналогами.
- 3. Перечислите критерии выбора средств разработки вашего программного продукта.
- 4. Что включает в себя математическое обеспечение программного продукта.
- 5. Какие средства проектирования информационных систем использовали?
- 6. По какому принципу было осуществлено разделения ролей участников проекта?

#### **9.1.4. Примерный перечень вариантов индивидуальных заданий**

- 1. Система управления проектами разработки программного обеспечения в учебной деятельности вуза
- 2. Программное приложение для парсинга сайта, социальной сети, портала
- 3. Система автоматизированной проверки письменных работ школьников
- 4. Автоматизированной система распределения нагрузки преподавателей вуза
- 5. Автоматизированная система центра формирования компетенций и обучения на предприятии
- 6. Информационная система трудоустройства выпускников вуза

#### **9.2. Методические рекомендации**

Учебный материал излагается в форме, предполагающей самостоятельное мышление студентов, самообразование. При этом самостоятельная работа студентов играет решающую роль в ходе всего учебного процесса.

Начать изучение дисциплины необходимо со знакомства с рабочей программой, списком учебно-методического и программного обеспечения. Самостоятельная работа студента включает работу с учебными материалами, выполнение контрольных мероприятий, предусмотренных учебным планом.

В процессе изучения дисциплины для лучшего освоения материала необходимо регулярно обращаться к рекомендуемой литературе и источникам, указанным в учебных материалах; пользоваться через кабинет студента на сайте Университета образовательными ресурсами электронно-библиотечной системы, а также общедоступными интернет-порталами, содержащими научно-популярные и специализированные материалы, посвященные различным аспектам учебной дисциплины.

При самостоятельном изучении тем следуйте рекомендациям:

– чтение или просмотр материала осуществляйте со скоростью, достаточной для индивидуального понимания и освоения материала, выделяя основные идеи; на основании изученного составить тезисы. Освоив материал, попытаться соотнести теорию с примерами из практики;

– если в тексте встречаются незнакомые или малознакомые термины, следует выяснить их значение для понимания дальнейшего материала;

– осмысливайте прочитанное и изученное, отвечайте на предложенные вопросы.

Студенты могут получать индивидуальные консультации, в т.ч. с использованием средств телекоммуникации.

По дисциплине могут проводиться дополнительные занятия, в т.ч. в форме вебинаров. Расписание вебинаров и записи вебинаров публикуются в электронном курсе / электронном журнале по дисциплине.

#### **9.3. Требования к оценочным материалам для лиц с ограниченными возможностями здоровья и инвалидов**

Для лиц с ограниченными возможностями здоровья и инвалидов предусмотрены дополнительные оценочные материалы, перечень которых указан в таблице 9.4.

Таблица 9.4 – Дополнительные материалы оценивания для лиц с ограниченными возможностями здоровья и инвалидов

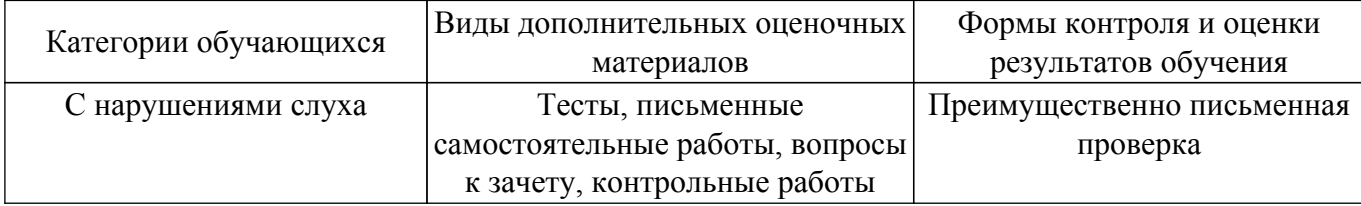

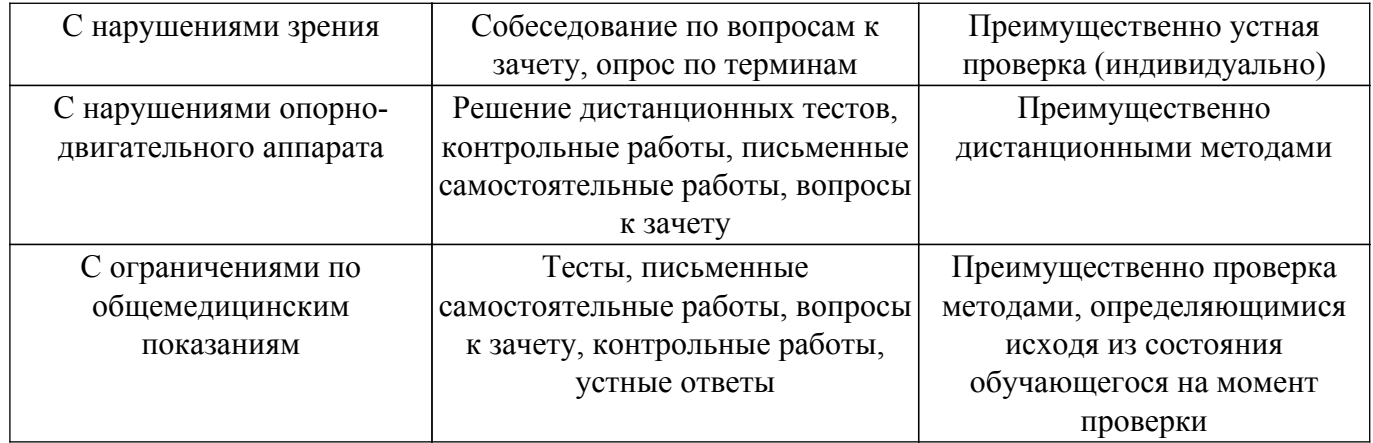

#### **9.4. Методические рекомендации по оценочным материалам для лиц с ограниченными возможностями здоровья и инвалидов**

Для лиц с ограниченными возможностями здоровья и инвалидов предусматривается доступная форма предоставления заданий оценочных средств, а именно:

- в печатной форме;
- в печатной форме с увеличенным шрифтом;
- в форме электронного документа;
- методом чтения ассистентом задания вслух;
- предоставление задания с использованием сурдоперевода.

Лицам с ограниченными возможностями здоровья и инвалидам увеличивается время на подготовку ответов на контрольные вопросы. Для таких обучающихся предусматривается доступная форма предоставления ответов на задания, а именно:

- письменно на бумаге;
- набор ответов на компьютере;
- набор ответов с использованием услуг ассистента;
- представление ответов устно.

Процедура оценивания результатов обучения лиц с ограниченными возможностями здоровья и инвалидов по дисциплине предусматривает предоставление информации в формах, адаптированных к ограничениям их здоровья и восприятия информации:

## **Для лиц с нарушениями зрения:**

- в форме электронного документа;
- в печатной форме увеличенным шрифтом.

**Для лиц с нарушениями слуха:**

– в форме электронного документа;

– в печатной форме.

## **Для лиц с нарушениями опорно-двигательного аппарата:**

- в форме электронного документа;
- в печатной форме.

При необходимости для лиц с ограниченными возможностями здоровья и инвалидов процедура оценивания результатов обучения может проводиться в несколько этапов.

# **ЛИСТ СОГЛАСОВАНИЯ**

Рассмотрена и одобрена на заседании кафедры АСУ протокол № 1 от «24» 1 2023 г. протокол № 1 от «<u>24 » 1 2023</u> г.

# **СОГЛАСОВАНО:**

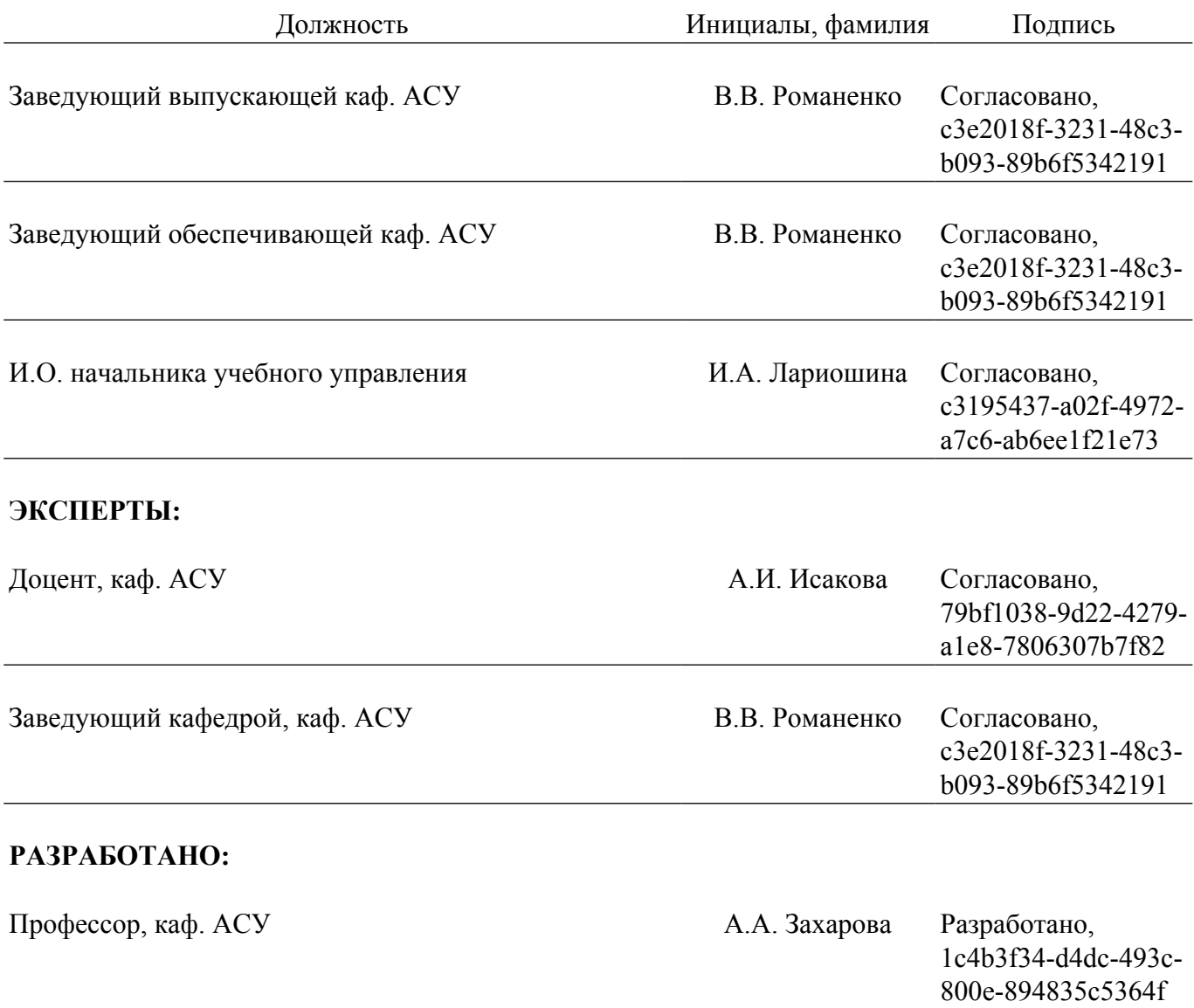